## **Computerkurs**

Neu im Nachhilfekreis in Leiferde l

## **Tastschreiben mit Word**

~ Praxisgerecht schreiben und gestalten

~ 12 x 45 Minuten Unterricht einlösbar innerhalb von vier Monaten

~ einmalige Zahlung von 120 **€**

~ individuelle Unterrichtstermine

~max. zwei Personen im Kurs

~ Unterrichtsmappe zum mit nach Hause nehmen

~ das eigene Notebook kann in den Unterricht mitgebracht werden

## **Inhalt des Unterrichts:**

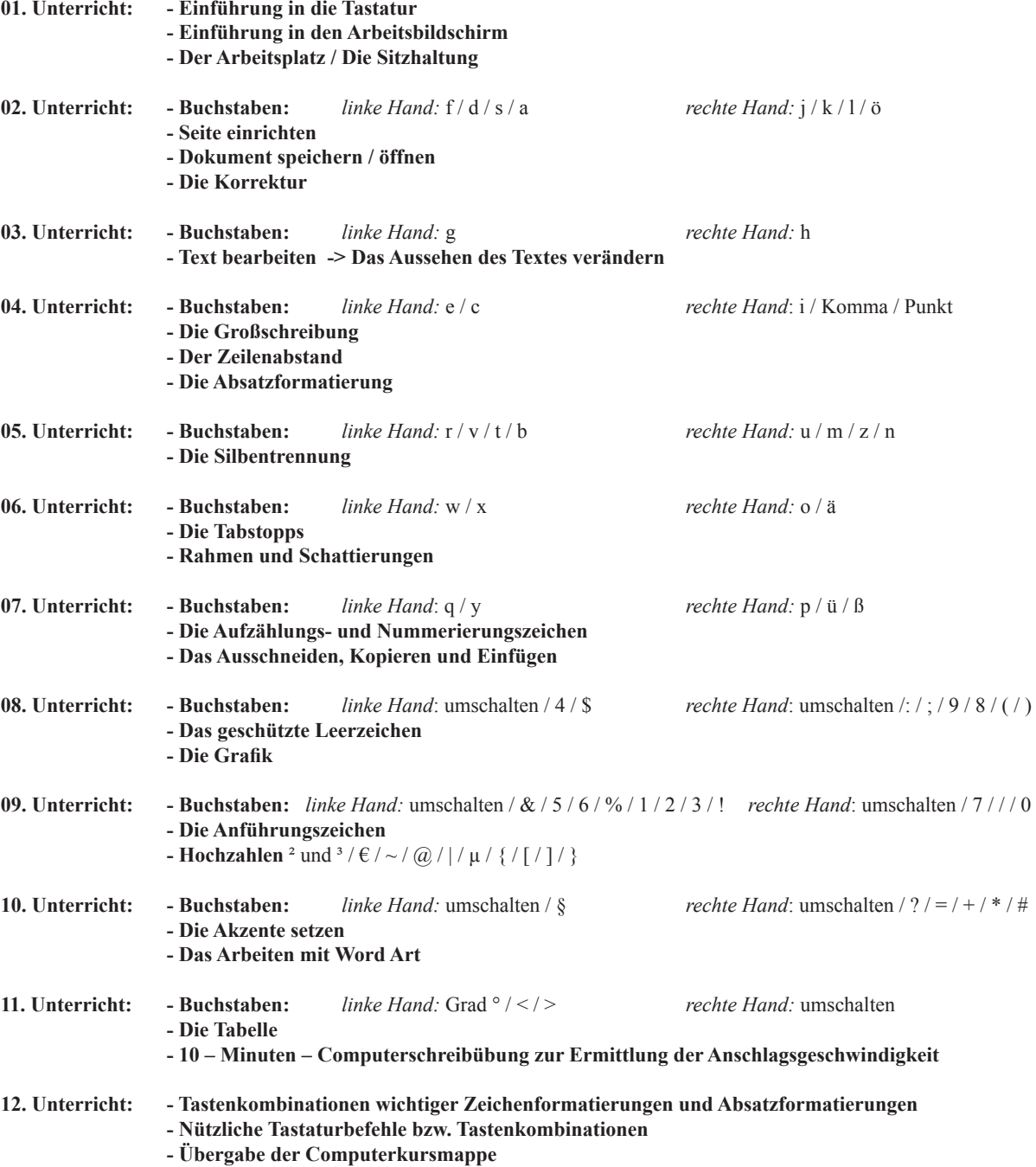